**Adobe Photoshop CC 2021 For Free**

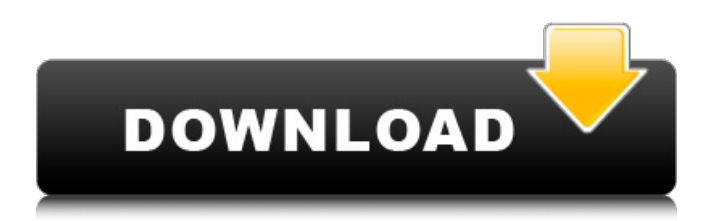

You can learn Photoshop by simply taking a few lessons and using your computer for a few hours at a time. You can use your computer's webcam as well to watch yourself in action as you work. Photoshop has a number of functions, such as retouching, creating images, and coloring. It can open files from more than 70 different file formats, including some unusual image file formats like TIFF, Photoshop's native file format, and a variety of graphic formats like JPEG, PNG, BMP, and GIF. It also has an extensive library of tools to create artistic effects, such as text, gradients, and shapes. Text tools include variable fonts, styles, and sizes. Photoshop's layer and object-based system makes it easy to animate and create 2D, 3D, and motion graphics. The tools that control painting, brushes, and other artistic properties are used to

## create objects. Text objects include various effects, special effects, and even the ability to

create text from existing images. Photoshop has a host of color tools that control the hue, brightness, and contrast of an image. The levels control exposure and allow you to adjust shadows and highlights in an image. The curves controls the lightness and darkness of the image. The masking and healing tools are extremely useful for working with masks (exact areas that mask an image). The eraser tool removes objects or areas from an image. The clone stamp tool enables you to take a sample of any area from an image and reproduce it over another area.

**Adobe Photoshop 2021 Lifetime Free Download Free Download**

Adobe Premiere Elements is a professional video editing program that contains many of the basic features found in Premiere Pro. It comes

# with two versions: Elements and Premiere

Elements. When you download Adobe Digital Editions, you can: download your books, magazines and newspapers directly to your PC, iPad or Mac; sync your reading progress across devices; and your books, magazines and newspapers are stored in the cloud, which means that you can read them on all of your devices. Gratis, gratuit, gratuit! Photos, images and graphics and special effects are just a few clicks or mouse clicks away. Edit and enhance your images, graphics and animations easily and quickly. You can use the built-in Creative Cloud Libraries (to upload, browse and download your files) to get your content from any of your accounts.In Memory (Sada album) In Memory is an album by London based singer-songwriter Sada, released on September 2, 2004. In Memory was the first solo album to be released by Sada since the break up of Juliana Hatfield's band, the Model Agency. The album reflected

upon the recent departure of Hatfield's husband Thom Yorke and his current relationship with singer-songwriter and guitarist, Ed Harcourt. In Memory also marked the emergence of Japanese pianist and songwriter Hideki Matsutake, although Sada would embark on a tour with her band known as Sada-Troy around the same time. Despite the great success of Hatfield's previous album, Julie Last.A True North, Sada did not find much interest in releasing another solo album. At one point, she had set aside her musical career in order to focus on her interests in art and photography. It wasn't until this album that a change in musical direction manifested itself. The singing style is one that is most commonly associated with the British singer-songwriters of the seventies and eighties such as Elton John, Nick Drake, and Marc Bolan. Lyrically the album is often a reflection upon ageing, relationships and the passing of time. "Till Time" also has a soul

influence. Track listing "The Heart of the Storm" "Birdsong" "Shame" "Sound Off" "Wake Up" "Till Time" "Ghost" "Forgetting" "Guileless" "Fish & 05a79cecff

Q: Python: Pandas read\_csv using separate string of identifiers I want to put multiple columns from a csv into an array and then flatten them into the array. I can do this with pandas: df = pd.read\_csv('filename.csv')  $df.$ columns =  $[col for col in df. columns] df_f$ = pd.DataFrame(df.values.flatten()) This will create a pandas DataFrame object from the csv. However, I want to create a new DataFrame that contains all the columns together. For this, I add the columns to a list first and then pass it as a string to the pandas read\_csv function. However, this doesn't seem to work: column\_names = ['column1', 'column2', 'column3'] df = pd.read\_csv('filename.csv', names=column\_names) Edit: I also tried merging the columns before flattening them, but that did not seem to work either: column\_names

 $=[\text{column1}', \text{column2}', \text{column3'}]$  df  $=$ pd.concat([df, pd.DataFrame(column\_names)],  $axis=1)$  df  $_{\text{flat}}$  =

pd.DataFrame(df.values.flatten()) A: I prefer to use the list of columns and you can convert them to str and then have strings instead of numbers:  $df1 = pd.read_csv('filename.csv',$  $names = [{}'column1', {}'column2', {}'column3']$ df1.columns = ['column1', 'column2', 'column3'] You can easily convert them to str by using:  $df1$ .columns = df1.columns.astype(str) Then you can do some manipulations: df1.columns = df1.columns.str.strip() df1.columns = df1.columns.str.replace(',',' ') From the related art of a colorimetric sensor device using a colorimetric reagent, such as an antigenantibody reaction or an immunoreaction, a colorimetric sensor device for self-diagnosis of medical care, a biosensor for detecting a biochemical substance, or the like has been

**What's New in the?**

The Gradient Tool can be used to fill a background with a gradient. The Pen Tool can be used to add or delete lines, customize shapes, and create banners or art. The Pattern Tool allows you to create patterns from various templates. The Rectangular Pattern is a rectangle and the Oval Pattern is an oval. The Pinch Tool allows you to resize a selected area in an image. The Pencil Tool can be used to draw freehand or mask an image. The Paths Tool is used to draw bezier paths. These are lines that allow you to trace or outline any shape on an image. The Puppet Brush allows you to make drawings or create animation by using one single path. The Rectangular Pattern Tool is used to create rectangular patterns. The Rectangular Selection Tool is used to make selections of a certain width and length. The Region Selection Tool is used to select areas in

#### the image. The Random Selection Tool is used to randomly select and fill any shapes, like rectangles and ovals. The Satellite Tool is used to create satellite shapes for an image. It creates a capsule around the selected object. The Shadow and Glow Effect tools allow you to add shadows and highlights to a photo. You can add a shadow to the bottom or top of the photo. You can add a highlight to the top or bottom of the image. The Sharpen and Unsharp Mask tools are used for image enhancement. They can help improve and sharpen an image. The Unsharp Mask has five levels of sharpening. The Smudge tool is used to erase, clean up lines and refine the edge of an image. The Soften and Blur tools are used for creative photo retouching. The Blur tool is used to make images blurrier. The Soften tool is used for making objects lighter or darker. The Stylize effect uses the Curves and Levels tools to adjust color, saturation, and brightness. The Transform tool is used to change the

### position, rotation, size, and placement of an image. The Unsharp Mask has five levels of sharpening. The White Balance Tool is used to adjust the color of an image. The Shape Tools

are used for creating custom shapes and custom patterns. See also Image

**System Requirements For Adobe Photoshop 2021 Lifetime Free Download:**

#### Windows 7/8/8.1/10. 1.4 GHz CPU 2 GB RAM 750 MB free hard disk space DirectX 11 Online Play: 1 player Replay Offline Mode: Yes Recommended: Minimum system specifications recommended for this game are: Graphics Requirements: 1 GB of VRAM

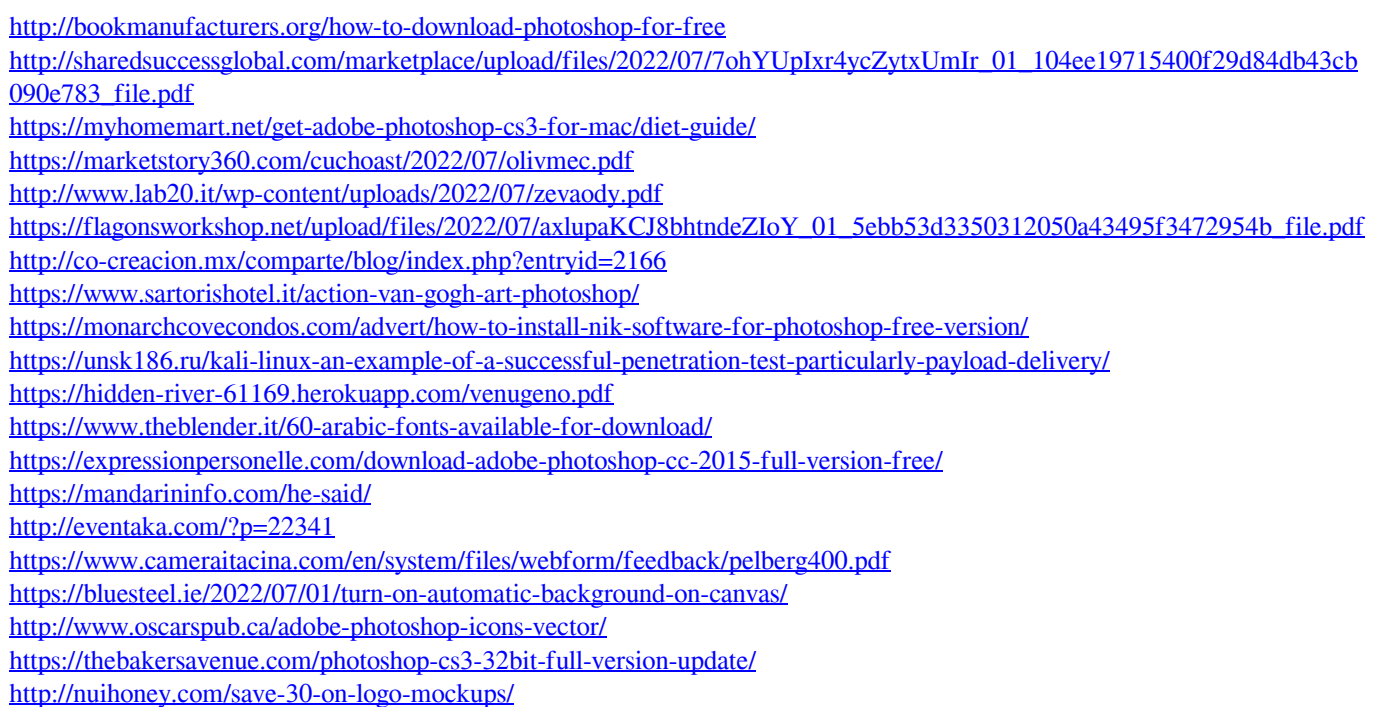